# Inbox postmessage API 1.3

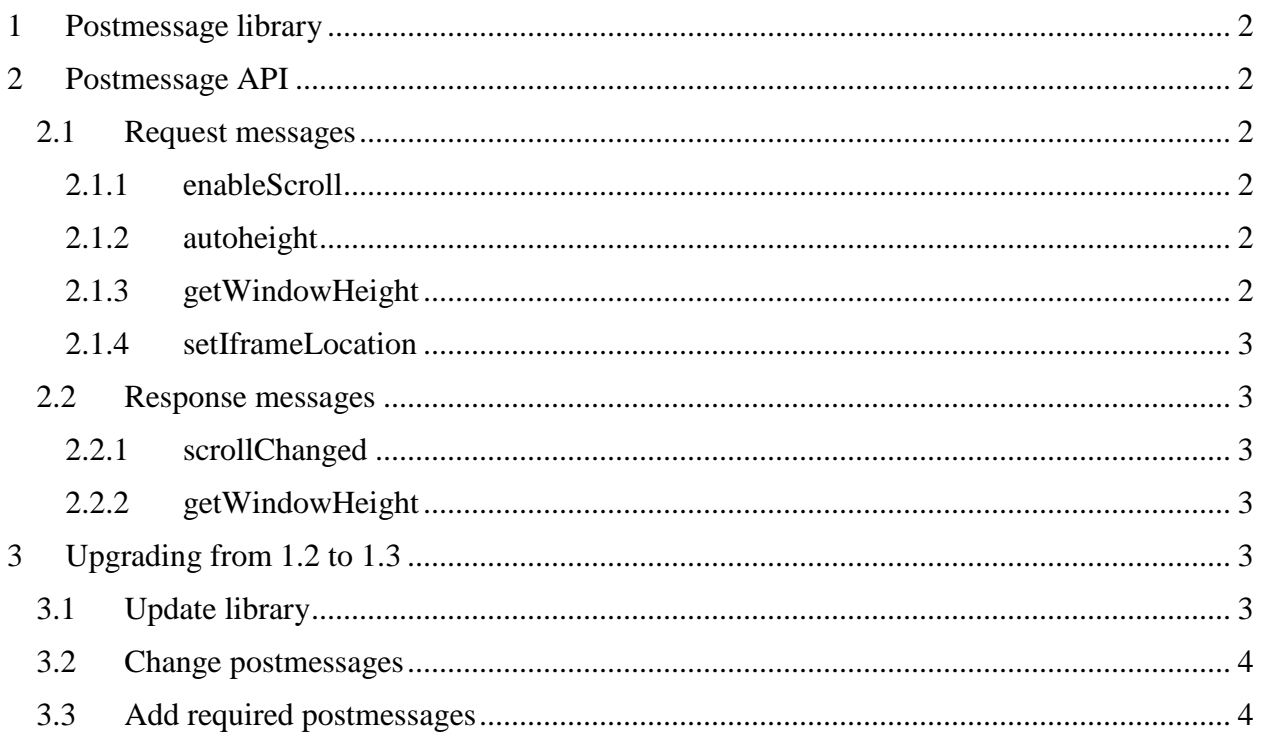

## <span id="page-1-0"></span>**1 Postmessage library**

Inbox postmessage API uses postmessage.js library. It can be downloaded from [GitHub](https://github.com/daepark/postmessage) [\(https://github.com/daepark/postmessage\)](https://github.com/daepark/postmessage).

# <span id="page-1-2"></span><span id="page-1-1"></span>**2 Postmessage API**

2.1 Request messages

2.1.1 enableScroll

<span id="page-1-3"></span>If your site uses infinite scrolling or any similar technique based on scroll change events you must enable scroll events support. When scroll is enabled, parent page will send **scrollChanged** message on every scroll change.

To enable, add following code:

```
$.pm({
      target: window.parent,
     type: "enableScroll",
     data: {
           delay: 500
      }
});
```
<span id="page-1-4"></span>This message has one parameter *delay*, it determines how often **scrollChanged** message is sent back.

2.1.2 autoheight

This message should be sent to parent to set correct iframe height.

Example:

```
$.pm({
     target: window.parent,
     type: "autoheight",
     data: 100
});
```
*Data* parameter should contain correct height in pixels for iframe to be set. It is passed to jQuery height function so it can be either integer (example: 100) or string with number and meausere unit (example: '100px').

2.1.3 getWindowHeight

<span id="page-1-5"></span>To get parent window height, send **getWindowHeight** message. In return parent side will send **getWindowHeight** message with height.

Example:

```
// send postmessage
$.pm({ target: window.parent,
  type: "getWindowHeight"
});
// receive postmessage
$.pm.bind("getWindowHeight", function(data) {
  console.log(data.windowHeight);
});
```
#### 2.1.4 setIframeLocation

<span id="page-2-0"></span>This postmessage must be sent on every page load. It changes browser address bar for parent window.

```
$(window).bind('load', function(){
       $.pm({
           target: window.parent,
           type: "setIframeLocation",
           data: {
               title: document.title,
               location: window.location
 }
       })
});
```
#### <span id="page-2-1"></span>2.2 Response messages

2.2.1 scrollChanged

<span id="page-2-2"></span>If scroll is enabled with **enableScroll** message, framed site will receive **scrollChanged** message on parent scroll change.

Listener example:

```
$.pm.bind("scrollChanged", function(data) {
      console.log(data.scrollTop);
});
```
<span id="page-2-3"></span>Received object contains only one property *scrollTop* which contains scroll from page top in pixels.

2.2.2 getWindowHeight

This message is sent in response to **getWindowHeight** message

```
$.pm.bind("getWindowHeight", function(data) {
     console.log(data.windowHeight);
});
```
*Data* object contains only one propery *windowHeight* with parent window height in pixels.

# <span id="page-2-5"></span><span id="page-2-4"></span>**3 Upgrading from 1.2 to 1.3**

# 3.1 Update library

Version 1.3 uses newer postmessage.js library. New library must be used for 1.3 version and old library can be removed. Library can be found here: <https://github.com/daepark/postmessage>

## 3.2 Change postmessages

<span id="page-3-0"></span>Here will be listed possible usages of old methods and how these can be updated to work with version 1.3.

```
// version 1.2
$.setIframeSize({
     initScroll: true, 
     delayScroll: 500
})
// version 1.3
$.pm({
     target: window.parent,
     type: "enableScroll",
     data: {
           delay: 500
      }
});
// version 1.2
```

```
$.setIframeSize({
     height: $(document).height()
})
// version 1.3
$.pm({
     target: window.parent,
     type: "autoheight",
     data: $(document).height()
});
```
# <span id="page-3-1"></span>3.3 Add required postmessages

Version 1.3 requires **setIframeLocation** postmessage to be sent on every page load.